## OMNeT++ and mosaik: Enabling Simulation of Smart Grid Communications

Jens Dede, Koojana Kuladinithi, Anna Förster, Okko Nannen<sup>1</sup>, Sebastian Lehnhoff<sup>1</sup>

> Sustainable Communication Networks University of Bremen

OMNeT++ Summit Thursday, 3rd September 2015

1 R&D Division Energy, OFFIS, Germany

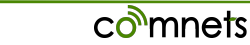

## **[Motivation](#page-1-0)**

<span id="page-1-0"></span>Power grid changes:

- Renewable energy resources
- Increasing decentralised power injection (households)
- Increasing number of electric vehicles

Communication networks challenges:

- Internet connectivity is available almost everywhere
- *Internet of Things*
- Real time control of the power grid
- $\Rightarrow$  How to simulate power grid entities with communication capabilities?

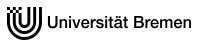

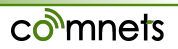

## <span id="page-2-0"></span>[Main Challenges of Co-Simulation](#page-2-0)

- Most power grid simulators perform discrete **time** simulation
- Most network simulators perform discrete **event** simulation

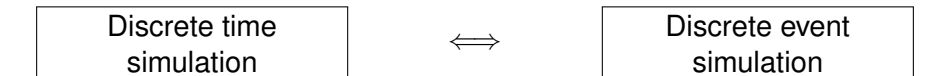

 $\Rightarrow$  How to synchronize both types of simulators?

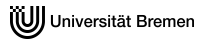

## <span id="page-3-0"></span>[Existing Co-Simulation Frameworks](#page-3-0)

- **OPNET/Simulink testbed** for analysing effects of cyber intrusion on power grids [\[1\]](#page-22-0)
- **FNCS**<sup>1</sup> is a power grid simulation framework. It has support for *ns-3*, *Gridlab-D* and *PowerFlow*, but can be extended for additional simulators [\[2,](#page-22-1) [3\]](#page-22-2)
- **OMNeT++ & OpenDSS** are used to simulate a smart grid scenario [\[4,](#page-23-0) [5\]](#page-23-1)
- **OMNeT++** can be used for analyzing real world measurements from the power grid and electric vehicles [\[6\]](#page-23-2)

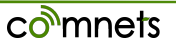

<sup>1</sup>Pronounced *phoenix*

## <span id="page-4-0"></span>[Existing Co-Simulation Frameworks](#page-4-0)

### **Drawbacks**

- Focussed on few simulators
- Use ns-3 or OPNET instead of OMNeT++
- OMNeT<sub>++</sub> takes control of the complete simulation

### **Benefits**

- How to combine discrete event and discrete time simulation
- How to synchronize both types of simulators

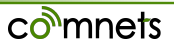

# mosaik

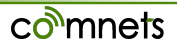

## [mosaik](#page-6-0)

- <span id="page-6-0"></span>• Flexible co-simulation framework for power grids
- Discrete time simulation
- OFFIS Energy and University of Oldenburg
- $\bullet$  Used in SESA-Lab  $^1$
- License: LGPL

```
web: mosaik.offis.de
mosaik.readthedocs.org
 src: bitbucket.org/mosaik
```
<sup>1</sup> Smart Energy Simulation and Automation Laboratory

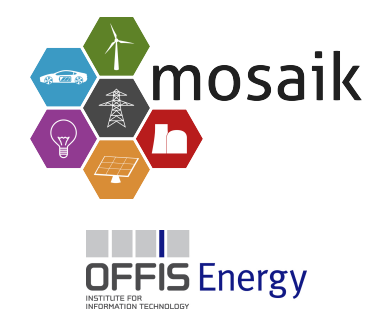

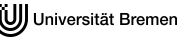

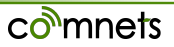

## Advantages of mosaik

- Supports a remarkable number of simulators and simulator types
	- Environment and weather conditions
	- Energy markets
	- Information and communication systems
- Visualisation of results and simulator interactions
- Business services available by OFFIS
- Support for simulation cluster
- Well documented, example scenario available online
- Open Source
- $\Rightarrow$  mosaik assumes a perfect communication link between the entities

## mosaik System Architecture

Tasks of mosaik:

- Offers a generic API for simulators
- Orchestrate between different simulators
- Controls the simulators

<u>lim</u> mosaik Eco-system

mnets

How to embed a simulator?

- **Python** module: package.module:SimClass
- **Command line**: java -jar simB.jar %(addr)s
- **Socket**: targethost:5678

## mosaik API

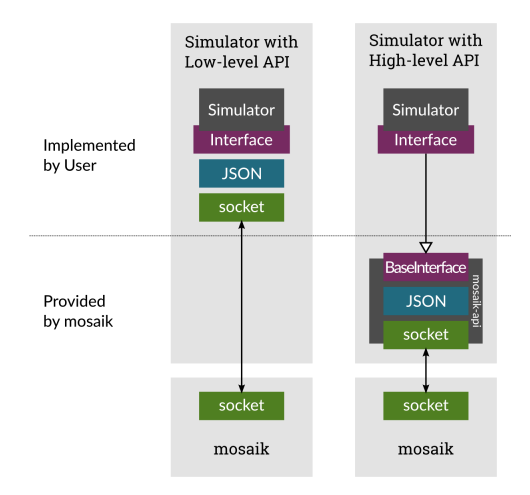

#### Figure 1: mosaik APIs

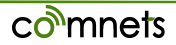

## mosaik API

The mosaik API performs the following API calls:

- $\bullet$  init()
- create()
- setup\_done() (opt.)
- step()
- $qet\_data()$
- stop()

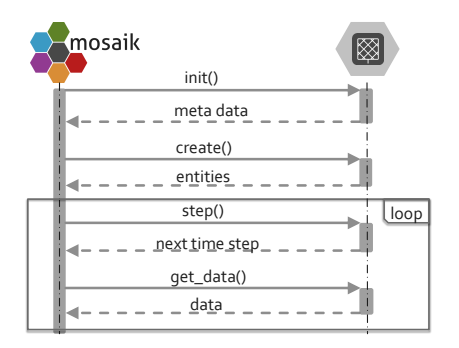

### Figure 2: mosaik API calls

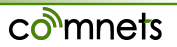

## mosaik Visualization Tool

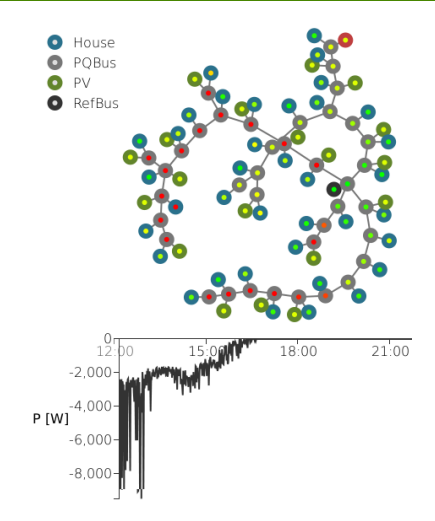

#### Figure 3: mosaik grid visualization

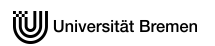

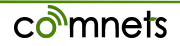

# OMNeT++

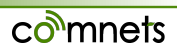

- <span id="page-13-0"></span>• Most cases: OMNeT<sub>++</sub> controls the simulation
- No way to control OMNeT<sub>++</sub> externally i.e. execute simulation event by event

Due to the modularized architecture of OMNeT++: Only an implementation task

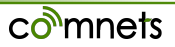

# Combine OMNeT++ & mosaik

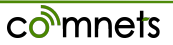

## <span id="page-15-0"></span>[Preliminary System Architecture](#page-15-0)

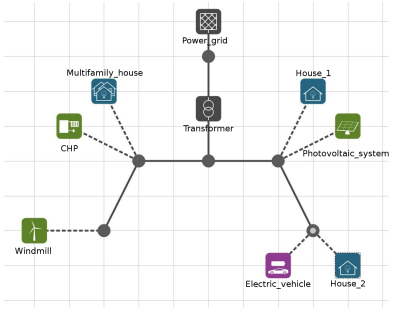

urator channelControl **Jouse** Multifamily Photovoltaic\_system ъ Backbone House 2 Windmil Electric vehicle

(a) The mosaik representation (b) The OMNeT++ representation

comnets

Figure 4: An example smart grid scenario

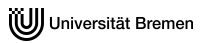

<span id="page-16-0"></span>Steps towards federated simulation:

- 1. Extract communication network from mosaik
- 2. Full external control of OMNeT++ and implementation of the mosaik API
- 3. Improve performance of overall simulation

mosaik uses json to describe simulation setup:

- Can be extended easily to describe communication links
- Need to be converted to a .ned-file

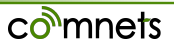

OMNeT++ allows embedded simulations: **no external control**

We need to do the following:

- Initialize the simulation
- Run events one by one, pass results to mosaik
- Insert events externally (i.e. streams, packets)
- forward errors to mosaik
- Finish the simulation

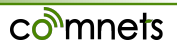

How to achieve that?

 $\Rightarrow$  Implement functions similar to the existing simulate():

- simulate\_with\_control()
- step\_one\_event()
- simulate\_until(<timestamp>)

Why not perform a realtime simulation?

- Simulation can take a long time (months or years)
- Performing a realtime simulation with complex scenarios not applicable

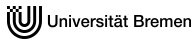

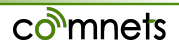

Event-based synchronization is inefficient

- Pass results only on application layer
- Multiple event simulation
- Identify independent communication flows
- Use existing parallelization techniques in OMNeT++

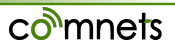

<span id="page-21-0"></span>*Integrating OMNeT++ in mosaik will result in a power grid simulator capable to simulate not only energy, but also the communication links of nowadays and future smart grid scenarios.*

Main tasks:

- Enable external control of OMNeT++
- Implement mosaik API
- Convert mosaik meta data to .ned-file
- Improve performance

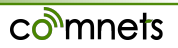

## References I

- <span id="page-22-0"></span>**[1] M. A. H. Sadi, M. H. Ali, D. Dasgupta, and R. K. Abercrombie, "Opnet/simulink based testbed for disturbance detection in the smart grid," in** *Proceedings of the 10th Annual Cyber and Information Security Research Conference***, ser. CISR '15. New York, NY, USA: ACM, 2015, pp. 17:1–17:4. [Online]. Available: <http://doi.acm.org/10.1145/2746266.2746283>**
- <span id="page-22-1"></span>**[2] S. Ciraci, J. Daily, J. Fuller, A. Fisher, L. Marinovici, and K. Agarwal, "Fncs: A framework for power system and communication networks co-simulation," in** *Proceedings of the Symposium on Theory of Modeling & Simulation - DEVS Integrative***, ser. DEVS '14. San Diego, CA, USA: Society for Computer Simulation International, 2014, pp. 36:1–36:8. [Online]. Available: <http://dl.acm.org/citation.cfm?id=2665008.2665044>**
- <span id="page-22-2"></span>**[3] S. Ciraci, J. Daily, K. Agarwal, J. Fuller, L. Marinovici, and A. Fisher, "Synchronization algorithms for co-simulation of power grid and communication networks," in** *Modelling, Analysis Simulation of Computer and Telecommunication Systems (MASCOTS), 2014 IEEE 22nd International Symposium on***, Sept 2014, pp. 355–364.**

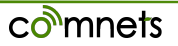

## References II

- <span id="page-23-0"></span>**[4] M. Lévesque, D. Q. Xu, G. Joós, and M. Maier, "Communications and power distribution network co-simulation for multidisciplinary smart grid experimentations," in** *Proceedings of the 45th Annual Simulation Symposium***, ser. ANSS '12. San Diego, CA, USA: Society for Computer Simulation International, 2012, pp. 2:1–2:7. [Online]. Available: <http://dl.acm.org/citation.cfm?id=2331751.2331753>**
- <span id="page-23-1"></span>**[5] D. Bhor, K. Angappan, and K. Sivalingam, "A co-simulation framework for smart grid wide-area monitoring networks," in** *Communication Systems and Networks (COMSNETS), 2014 Sixth International Conference on***, Jan 2014, pp. 1–8.**
- <span id="page-23-2"></span>**[6] S. Bocker, C. Lewandowski, C. Wietfeld, T. Schluter, and C. Rehtanz, "Ict based performance evaluation of control reserve provision using electric vehicles," in** *Innovative Smart Grid Technologies Conference Europe (ISGT-Europe), 2014 IEEE PES***, Oct 2014, pp. 1–6.**
- **[7] M. Buscher, A. Claassen, M. Kube, S. Lehnhoff, K. Piech, S. Rohjans, S. Scherfke, C. Steinbrink, J. Velasquez, F. Tempez, and Y. Bouzid, "Integrated smart grid simulations for generic automation architectures with rt-lab and mosaik," in** *Smart Grid Communications (SmartGridComm), 2014 IEEE International Conference on***, Nov 2014, pp. 194–199.**

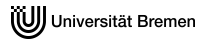

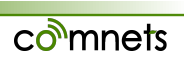